## **Capturemation Crack Free License Key Download PC/Windows (2022)**

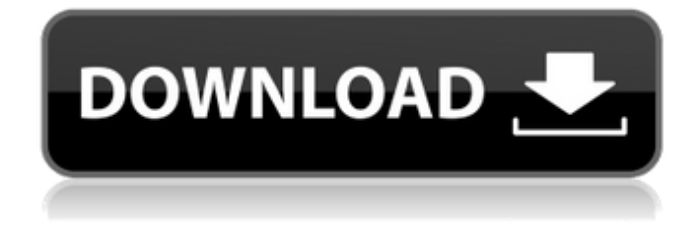

### **Capturemation Crack+**

Capturemation Crack For Windows is an advanced screen capture command line utility that offers an easy yet powerful approach to the screen capture automation. With Capturemation, you can save your time and make perfect screenshots either from the command line, batch file or another application you develop. This 32-bit program can be launched directly from the command line, batch file or another application written in Visual Basic, C, C++, Delphi, etc. It runs "silently" and has neither windows nor console interface. You can capture a window or any part of Windows desktop, menus and cursors, place the captured image to the Windows clipboard and save it in five file formats (BMP, JPEG, GIF, PNG, TIFF) with different color and dithering settings to achieve the optimal result. Capturemation Functions: Capturemation is an advanced screen capture command line utility that offers an easy yet powerful approach to the screen capture automation. With Capturemation, you can save your time and make perfect screenshots either from the command line, batch file or another application you develop. This 32-bit program can be launched directly from the command line, batch file or another application written in Visual Basic, C, C++, Delphi, etc. It runs "silently" and has neither windows nor console interface. You can capture a window or any part of Windows desktop, menus and cursors, place the captured image to the Windows clipboard and save it in five file formats (BMP, JPEG, GIF, PNG, TIFF) with different color and dithering settings to achieve the optimal result. Capturemation License: Capturemation is the complete solution that covers all types of screen captures from anywhere on your windows desktop (monitor or screen) and places the captured image to the Windows clipboard, saves it to any of the five supported formats (JPEG, BMP, GIF, PNG, TIFF) or to the folder you specify. You can capture a window or any part of Windows desktop, menus and cursors, place the captured image to the Windows clipboard and save it in five file formats (BMP, JPEG, GIF, PNG, TIFF) with different color and dithering settings to achieve the optimal result. Capturemation Requirements: These are the minimum required system configuration and software to run Capturemation and its Command Prompt: Windows NT, 2000, XP, 2003, Vista, Windows 7, Windows 8, Windows 8.1 and Windows 10 1GHz

#### **Capturemation Crack Full Version**

You can use Capturemation Crack For Windows to create a portable macro, batch file, registry script, printer command, network flow chart, etc. They are easy-to-use and can be easily customized to suit your needs. The executable file named

Capturemation.exe runs in its own self-contained environment. It contains only the executables and data files you will need and nothing else. You do not have to have Visual Studio to create a.NET Application. You can work on any computer running Windows XP, Vista, Windows 7 or even Windows 10 and OS X without installing an application and a compiler. Capturemation can capture anything. It is a screen capture automation tool developed based on robust and easy-to-use yet powerful screen capture commands (line, rectangle, region, smart cursor, screenshot, full screen, windowless). Capturemation has command line interface (CLI) and programmable keyboard shortcuts. It allows you to capture everything you want to capture on your Windows desktop. You can save the screenshots in image formats such as BMP, JPEG, GIF, PNG and TIFF. Capturemation supports color and dithering settings to achieve the optimal result. The screenshot can be placed to the Windows clipboard to be easily pasted into other applications and to Windows Explorer's clipboard. It has a built-in RichEdit component for text capture. Capturemation allows you to automatically process the captured image and watermark it. For example, you can crop the image, resize it, extract an EXIF data, print it, add border, etc. Capturemation has several neat features like Auto Quit, Automatic Process Removal, Save into a directory, Customizable Text, etc. You can integrate Capturemation into an application to capture anything you want to capture. Capturemation supports sub-menus, register keys and hotkeys to automate the process of capturing anything on your Windows desktop. Capturemation Highlights: Capture any screens as GIF, JPEG, BMP, PNG, TIFF and more. Capture any windows, menus, panels, icons, cursors and even the full screen to produce a clean, professional and fast result. Can be used to extract EXIF data from a screenshot. Includes some built-in utilities (Auto Quit, Cleaner, etc.) Includes a Rich Edit control to allow simple text capture. Automatic watermark, border and backup to files. Output files can be saved into a folder. Option to automatically remove auto-run applications. 09e8f5149f

## **Capturemation Crack Patch With Serial Key**

Capturing screenshots at the Command line interface: This section shows you how to capture windows with Capturemation, and the whole process of how to create a batch file that automatically captures all the open windows, and how to auto-save and automove the captured screenshot. How to capture a window with Capturemation. There are three ways to capture a window with Capturemation, one of which is to run Capturemation from the command line. Launch Capturemation directly from the command line as the following steps describe: Step 1. Browse to the location where you have installed Capturemation. Step 2. Type caw & on the command line, you'll be presented with the following window: Capturemation - Microsoft Windows Screen Capture Utility Copyright (C) 2007 I. Alastuey (aka: I, Alastuey) To capture a window or part of the desktop screen with Capturemation by using the batch file: Step 1. Download the empty batch file ("capture.bat") from the top Download page. Make sure to unzip the file and make a copy of it. Step 2. Change the folder location to the installation folder of Capturemation (\Program Files\Capturemation) in your system. Step 3. Run the capture.bat file. This will open Capturemation with all the necessary images loaded. Step 4. Go to Options > Capture > Open Existing Capture and pick a default window. This will capture all the open windows. You can use the left/right arrow keys to move the window into view. Option> Click the mouse button inside the area you wish to capture. Step 5. Click "Enter" to lock in the area, which will capture the cursor or part of the mouse cursor into Capturemation. Step 6. Click "Save" to save the image to disk with your desired file format, size, dithering and color settings. Step 7. Click "Exit" and exit Capturemation. Option> Capture: Preferences > Open existing capture window > set "Detect and lock the area" (with "exact borders" selected) > click the left mouse button and drag the pointer to lock in the area you wish to capture. Step 8. Click "Enter" to lock in the area. Step 9. Click "Save" to save the captured image to disk with your desired file format, size, dithering and color settings

### **What's New in the?**

Capturemation was released in October 2000 as a self-contained 32-bit executable that runs on Windows operating systems. Capturemation is a command line utility written in C, C++ and the Free Pascal language. It runs "silently" as an active window and needs no user interaction. Capturemation comes with a built-in library to allow the application to interact with Windows API functions to get the images using the formats as BMP, JPEG, GIF, PNG, TIFF, etc. It provides a Windows interface for the applications that are written in C, C++, Delphi and other similar languages. These languages are not used directly. The applications written in C, C++, Delphi or other languages need to use the library functions provided by Capturemation and access to the Capturemation functions to interact with Capturemation. A lot of users have asked for online availability and the option to run the utility as a service in Windows. To achieve this we developed an application that can help you to work with Capturemation from any application and it doesn't require you to have Visual C++ installed on your machine. Simply download the application from our website and run it to work with Capturemation. Capturemation Features: - Runs on any 32-bit Windows operating system - Silent (no windows) - Command Line Interface - Supports capture from one or more application window(s) - Supplied with Capturemation installation file containing fully functional files - Supports capture from Windows Explorer or the application (toolbar or form) - Supports capture of the image and place it on the Windows clipboard (Ctrl-Shift-Insert) - Supported Formats: - BMP (Bitmap), - JPEG (Joint Photographic Experts Group), - GIF (Graphics Interchange Format), - PNG (Portable Network Graphics), - TIFF (Tagged Image File Format), - Multipage TIFF (see below) - PCX (Portable Bitmap) - Supports capture of 5 or more images in a single file format (Multipage TIFF) - Supports capturing just the window, menus, cursors or text boxes - Can use the captured images to make a screencast - Supports capturing 5 or more images with a special order (from the second image to the last) - Supports capturing part of the image - you can capture the text box text, buttons etc. - Supports capturing the

# **System Requirements:**

- Minimum Requirements - Processor: 1.6 GHz processor - RAM: 1 GB RAM - Disk Space: 10 MB available space - Video: NVIDIA GeForce GT 650M - DirectX: Version 11.0 - OS: Windows 7 or 8, 64-bit edition - Other: 1280 x 720 display mode at 60 FPS, use of mouse

Related links:

<https://ekhayaonline.com/?p=7290>

- <https://omaamart.com/wp-content/uploads/2022/06/regnjai.pdf>
- <https://midatlanticherbaria.org/portal/checklists/checklist.php?clid=69392>
- [https://sbrelo.com/upload/files/2022/06/Yz9WAAsFM98viAG2dUBX\\_07\\_b543d73ed4026bb52bd24697f898e0d1\\_file.pdf](https://sbrelo.com/upload/files/2022/06/Yz9WAAsFM98viAG2dUBX_07_b543d73ed4026bb52bd24697f898e0d1_file.pdf)
- <http://www.naglobalbusiness.com/testimonial/smart-english-typing-master-2022/>
- [https://www.acvconsultoria.com/wp-content/uploads/2022/06/Jar\\_Opener\\_\\_License\\_Keygen\\_Final\\_2022.pdf](https://www.acvconsultoria.com/wp-content/uploads/2022/06/Jar_Opener__License_Keygen_Final_2022.pdf)
- <https://darblo.com/wp-content/uploads/2022/06/seremar.pdf>
- [https://ryhinmobiliaria.co/wp-content/uploads/2022/06/Free\\_Desktop\\_Timer\\_Crack\\_\\_Full\\_Product\\_Key.pdf](https://ryhinmobiliaria.co/wp-content/uploads/2022/06/Free_Desktop_Timer_Crack__Full_Product_Key.pdf)
- <http://flxescorts.com/?p=1332>
- [https://swisscapsule.com/wp-content/uploads/2022/06/Brick\\_Pix.pdf](https://swisscapsule.com/wp-content/uploads/2022/06/Brick_Pix.pdf)
- <http://www.vxc.pl/?p=4869>
- <https://pristinemag.com/rarslavegui-crack-x64/>
- [https://canhotrongmo.com/wp-content/uploads/2022/06/Ad\\_Muncher\\_3264bit\\_Updated\\_2022.pdf](https://canhotrongmo.com/wp-content/uploads/2022/06/Ad_Muncher_3264bit_Updated_2022.pdf)
- <https://boardingmed.com/2022/06/08/spectra-full-version-mac-win-latest-2022/>
- <https://rwix.ru/dism-crack-activation-code-x64.html>
- <http://livefitmag.online/wp-content/uploads/2022/06/SplitFile.pdf>
- <http://www.panayideswood.com/?p=2756>
- [https://kiraimmobilier.com/2022/06/07/disk-image-manager-previously-spin-disk-manager-crack-with-product-key-download-mac](https://kiraimmobilier.com/2022/06/07/disk-image-manager-previously-spin-disk-manager-crack-with-product-key-download-mac-win-final-2022/)[win-final-2022/](https://kiraimmobilier.com/2022/06/07/disk-image-manager-previously-spin-disk-manager-crack-with-product-key-download-mac-win-final-2022/)
- [https://chihemp.com/wp-content/uploads/2022/06/Notes\\_Database.pdf](https://chihemp.com/wp-content/uploads/2022/06/Notes_Database.pdf)
- <https://praxisboerse-arbeitsmedizin.de/djvu-to-mobi-converter-software-crack-torrent-activation-code-free-download/>